## «ПОГОДЖЕНО»

мамжола

Начальник відділу державного нагляду за дотриманням санітарного законодавства Кременчуцького міськрайонного управління Соловного управління Держепродспоживслужби в<br>Долтавській області

**ПЛАТА Н.П.Резнікова** 

2019p.

## «ЗАТВЕРДЖЕНО»

Начальник Кременчуцького ліцею з посиленою військово-фізичною підготовкою

Потконченой обласной ради **/ В.В.Марченко** 2019p.

## ПРИБЛИЗНЕ МЕНЮ

На осінньо-зимовий період 2019-2020 навчального року для харчування учнів Кременчуцького ліцею з посиленою військово-фізичною підготовкою Полтавської обласної ради

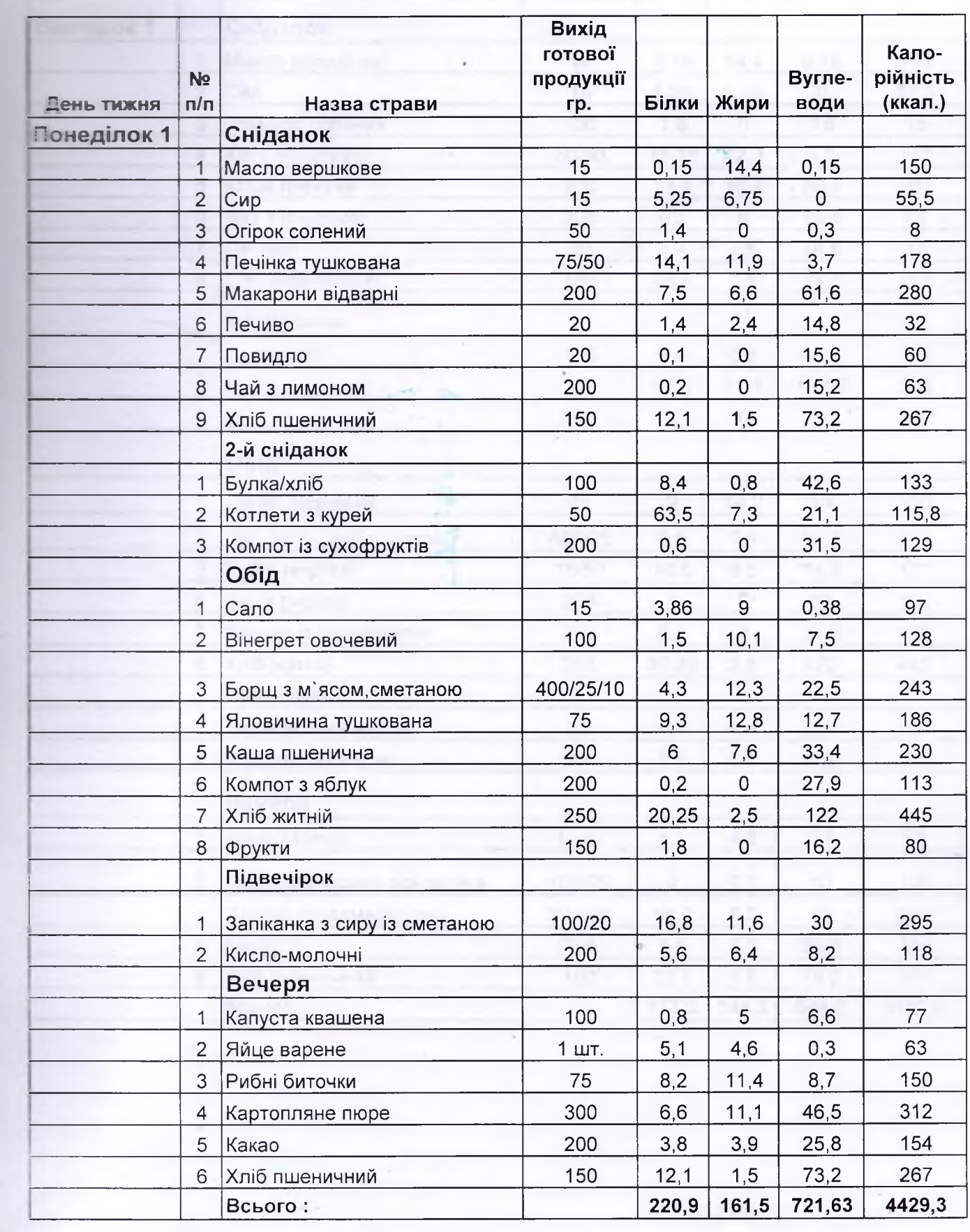

E

h

٦

ă

Ą,

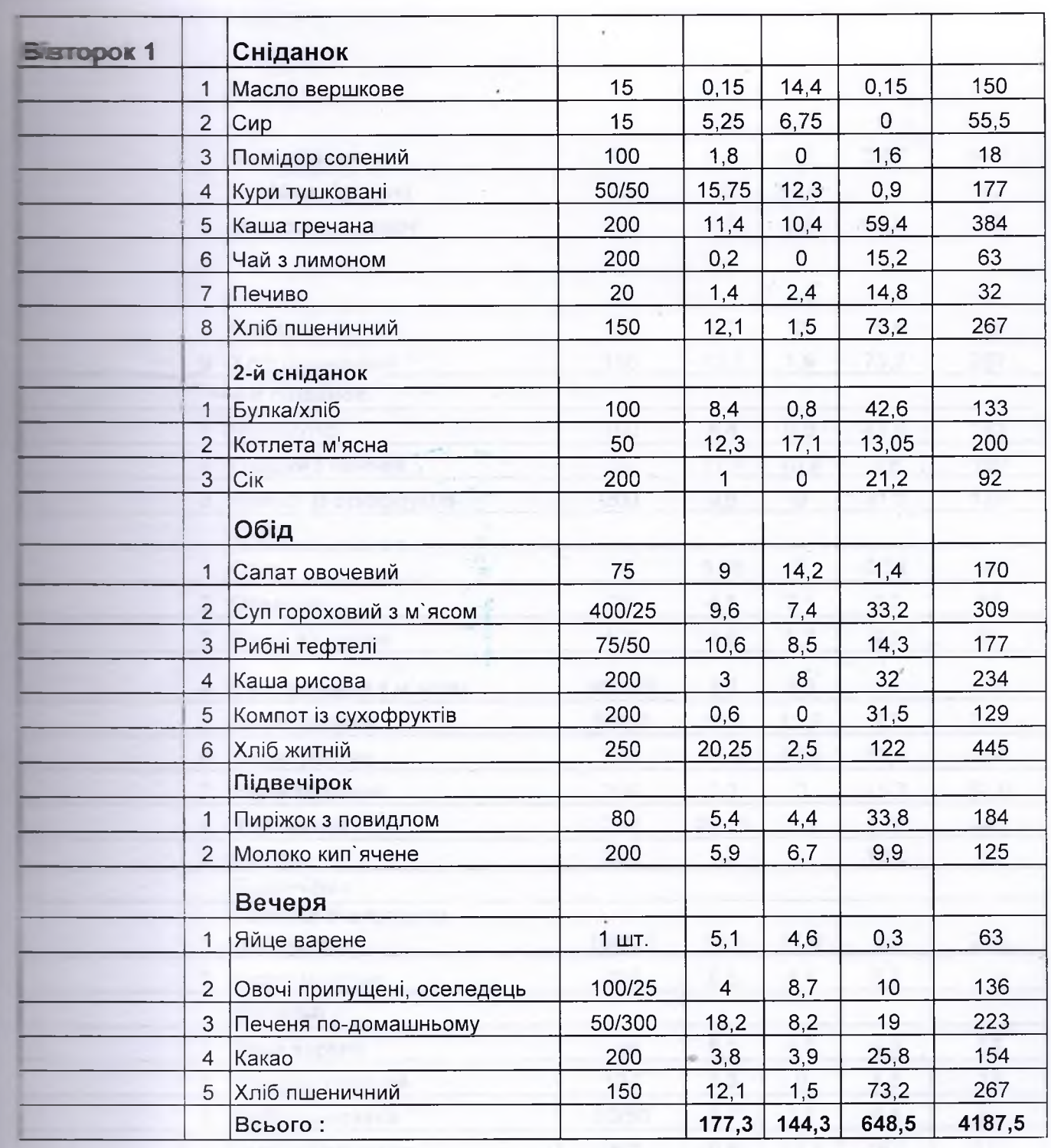

ò.

THE TABLE OF

 $\bar{\chi}$  ,  $\bar{\psi}$ 

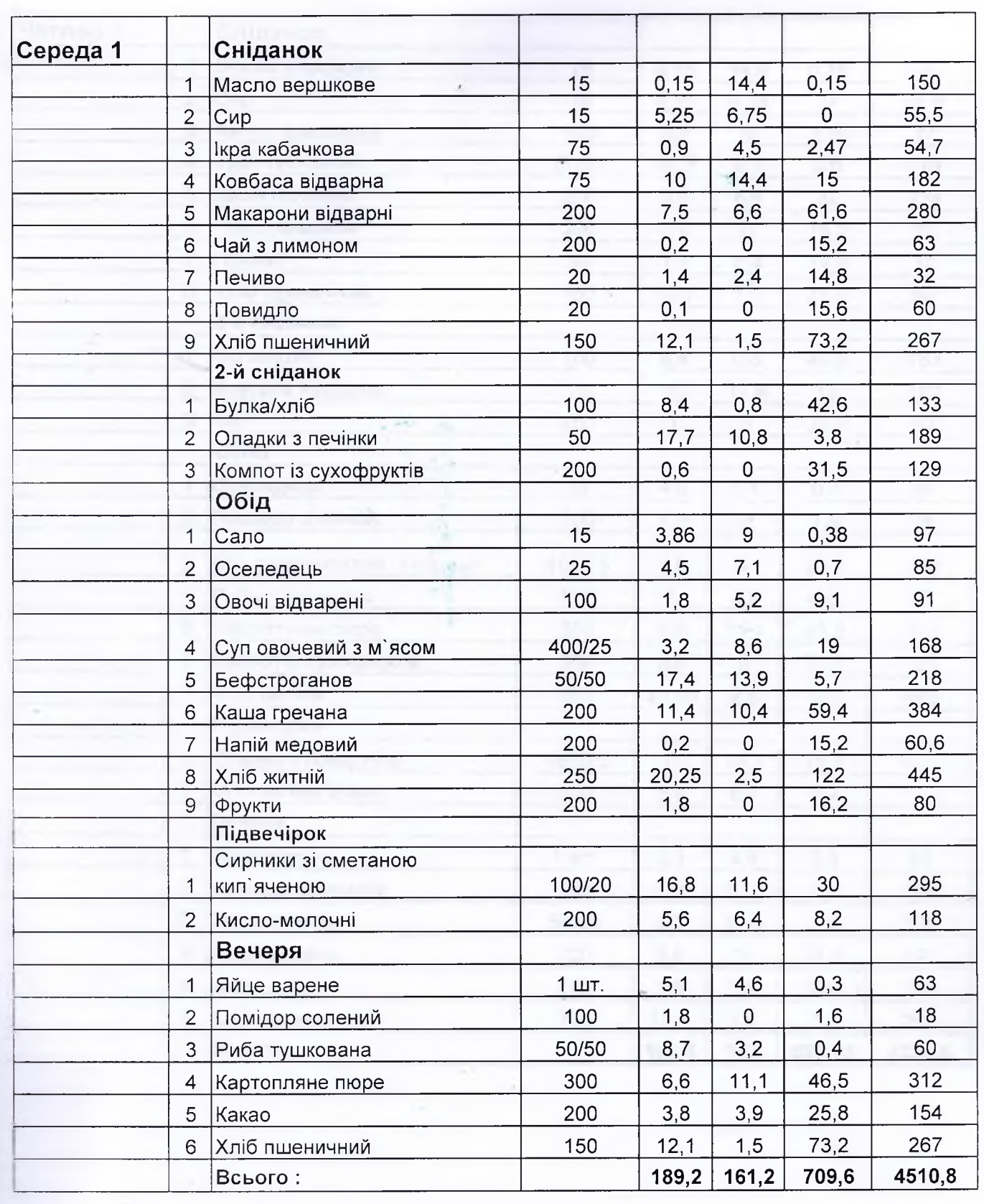

## **КРЕМЕНЧУЦЬКИЙ ЛІЦЕЙ** 3 ПОСИЛЕНОЮ ВІЙСЬКОВО-ФІЗИЧНОЮ ПІДГОТОВКОЮ ПОЛТАВСЬКОЇ ОБЛАСНОЇ РАДИ

вул. Ватутіна, 54/20, м. Кременчук, Полтавська обл., 39623, тел.(0536)75-60-70, факс (0536)75-60-72 e-mail: krkadet@meta.ua, kremenkadet@gmail.com Код ЄДРПОУ 25867728

Bux. No 54 giò 14.02.2020p.

на лист № 03.01-18/249 від 10.02.2020р.

Заступнику директора Департаменту освіти і науки Полтавської обласної державної адміністрації Власюк Г.

Адміністрація Кременчуцького ліцею з посиленою військово-фізичною підготовкою Полтавської обласної ради інформує Вас про проведену роботу щодо заповнення електронної анкети (паспорта) об'єкта мережі надання публічних сервісів та послуг (інформація про заклад інституційного догляду та виховання дітей (інтернатного типу) обласного підпорядкування заповнена 14.02.2020 року).

Відповідальна особа - Кулик Лариса Анатоліївна, заступник начальника ліцею з навчальної роботи, 0983099344

Начальник ліцею

 $\frac{1}{2}M$ 

В. Марченко

Кулик 0983099344

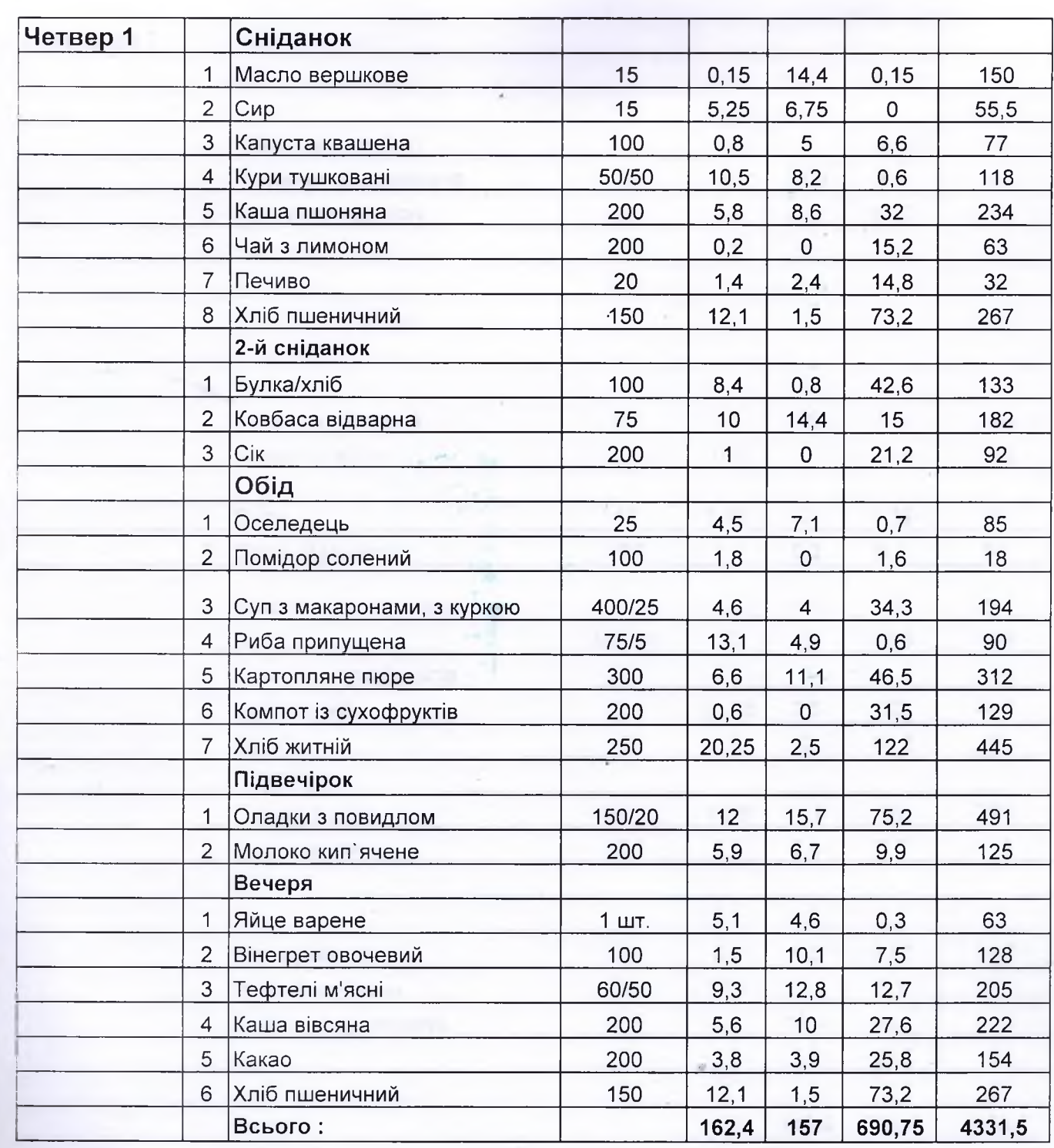

 $\langle \Omega_{\rm R} \rangle$  and  $\delta \lambda$ 

I

П

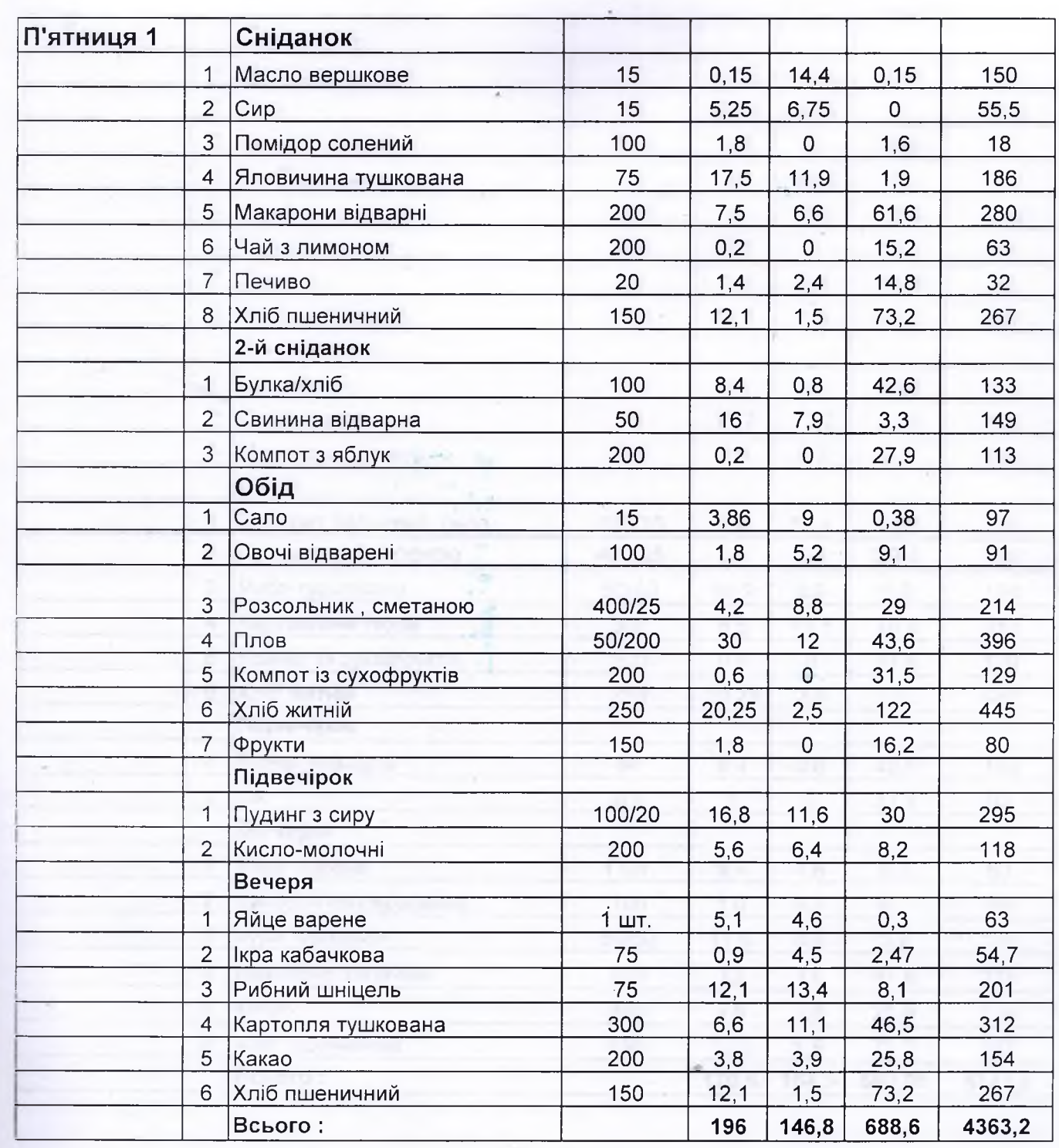

J

h